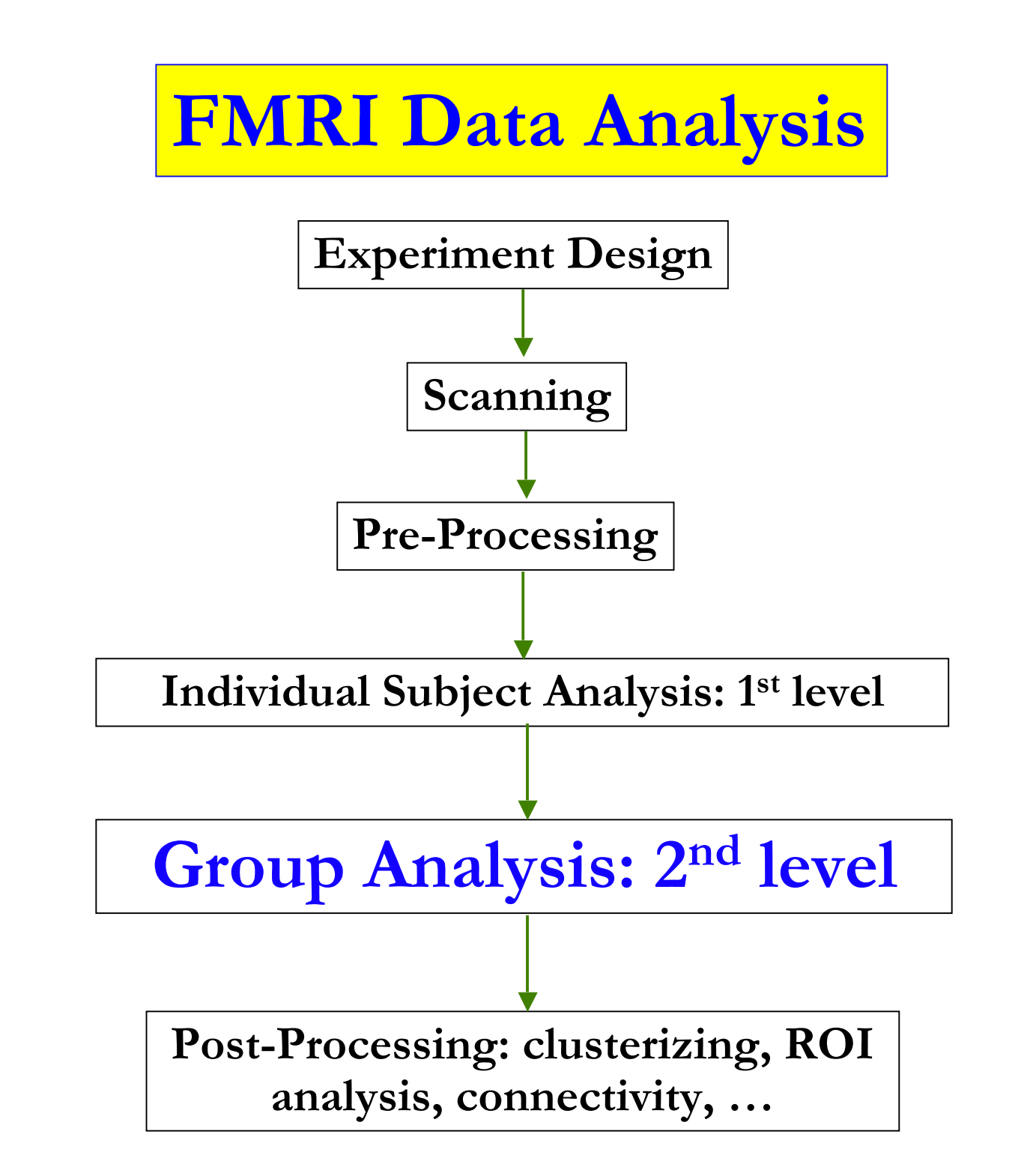

### •**Overview**

- Why do we need to do group analysis?
- Fixed-effects analysis
- Mixed-effects analysis
	- Nonparametric approach

o **3dWilcoxon, 3dMannWhitney**, **3dKruskalWallis**, **3dFriedman**

- Parametric approach
- Traditional parametric analysis

**Effect size only: linear combination of regression coefficients (** $\beta$ **)** 

o **3dttest, 3dANOVA/2/3, 3dRegAna, GroupAna, 3dLME**

- New group analysis method
	- Both effect size and precision: mixed-effects meta analysis (MEMA)

### •**Group Analysis: Fixed-Effects Analysis**

- Number of subjects *n* < 6
- Case study: difficult to generalize to whole population
- Simple approach (**3dcalc**)

 $\triangleright t = \sum t_{ii} / \sqrt{n}$ 

Sophisticated approach

Fixed-effects meta analysis (**3dcalc**): weighted least squares

 $\triangleright$  $\beta = \sum w_i \beta_i / \sum w_i$ 

 $\triangleright t = \beta \sum w_i / \sqrt{n}, w_i = t_i / \beta_i$  = weight for *i*th subject

Direct fixed-effects analysis (**3dDeconvolve/3dREMLfit**)

Combine data from all subjects and then run regression

### •**Group Analysis: Mixed-Effects Analysis**

#### Non-parametric approach

- $\geq 4$  < number of subjects < 10
- No assumption of data distribution (e.g., normality)
- Statistics based on ranking
- Individual and group analyses: separate

#### Parametric approach

- $\triangleright$  Number of subjects ≥ 10
- Random effects of subjects: usually Gaussian distribution
- Individual and group analyses: separate

### •**Mixed-Effects: Non-Parametric Analysis**

- Programs: roughly equivalent to permutation tests
	- **3dWilcoxon** (~ paired *t*-test)
	- **3dFriedman** (~one-way within-subject with **3dANOVA2**)
	- **3dMannWhitney** (~ two-sample *t*-test)
	- **3dKruskalWallis** (~ between-subjects with **3dANOVA**)
- **Pros:** Less sensitive to outliers (more robust)
- Cons
	- Multiple testing correction **limited** to FDR (**3dFDR**)
	- $\triangleright$  Less flexible than parametric tests
		- o Can't handle complicated designs with more than one fixed factor
		- o Can't handle covariates

#### • **Mixed-Effects: Basic concepts in parametric approach**

#### Fixed factor/effect

- $\kappa$  Treated as a fixed variable (constant) in the model
	- Categorization of experiment conditions/tasks (modality: visual/audial)
	- Group of subjects (gender, normal/patients)
- $\epsilon$  All levels of the factor are of interest
- $\epsilon$  Fixed in the sense statistical inferences
	- $\triangleright$  apply only to the specific levels of the factor
	- $\ge$  don't extend to other potential levels that might have been included

#### **▶ Random factor/effect**

- $\epsilon$  Treated as a random variable in the model: exclusively subject in FMRI
	- $\triangleright$  average + effects uniquely attributable to each subject: *e.g.*  $N(\mu, \sigma^2)$
- $\epsilon$  Each individual subject is of NO interest
- $\kappa$  Random in the sense
	- $\triangleright$  subjects serve as a random sample (representation) from a population
	- $\triangleright$  inferences can be generalized to a hypothetical population

#### • **Mixed-Effects: In case you love equations too much!!!**

Linear model

 $\kappa Y = X\beta + \varepsilon$ ,  $\varepsilon \sim N_n(0, \sigma^2I_n)$ 

 $\epsilon$  Only one random effect, residual  $\epsilon$ 

 $\epsilon$ Individual subject analysis in FMRI

Linear mixed-effects (LME) model

 $\kappa Y = X\beta + Zb + \varepsilon$ ,  $b \sim N(0, \psi)$ ,  $\varepsilon \sim N(0, \Lambda)$ 

- $\kappa$  Two random effect components: cross-subject effect  $Zb$  and within-subject effect  $\varepsilon$
- $\kappa$  Group analysis in FMRI: *t*-tests and ANOVAs are special cases of LME with idealized assumptions

### •**Mixed-Effects: Mixed-Effects Analysis**

### Programs

- **3dttest** (one-sample, two-sample and paired *t*)
- **3dANOVA** (one-way between-subject)
- **3dANOVA2** (one-way within-subject, 2-way between-subjects)
- **3dANOVA3** (2-way within-subject and mixed, 3-way between-subjects)
- **3dRegAna** (regression/correlation, plus covariates)
- **GroupAna** (Matlab package for up to 5-way ANOVA)
- **>3dLME** (R package for all sorts of group analysis)
- **3dMEMA** (R package for meta analysis, t-tests plus covariates)

### •**Mixed-Effects: Which program should I use?**

#### **P** Two perspectives: batch vs. piecemeal

#### Experiment design

- Factors/levels, balancedness
	- \* ANOVA: main effects, interactions, simple effects, contrasts, …
	- \* Linear mixed-effects model
- Most people are educated in this traditional paradigm!
- Pros: get almost everything you want in one batch model
- Cons: *F*-stat for main effect and interaction is difficult to comprehend sometimes: a condensed/summarized test with vague information when levels/factors greater than 2 (**I don't like** *F***-test personally!!! Sorry, Ronald A. Fisher…**)

#### > Tests of interest

- Simple and straightforward: Focus on each individual test, attack one at a time!
- Mainly *t*-stat: one-sample, paired, two-sample
- All main effects and interactions can be broken into multiple *t*-tests

### •**Jack of All Trades** (well, almost): **3dttest**

- **Basic usage** 
	- One-sample *t*
		- $\triangleright$  <u>One group</u>: simple effect; Example: 10 subjects under condition *Vrel* with  $H_0$ :  $\mu_V$  = 0
	- Two-sample *t*
		- > Two groups: Compare one group with another
		- ~ 1-way between-subject (**3dANOVA2 -type 1**)
		- Unequal sample sizes allowed
		- Homoskedasticity vs. heteroskedasticity: **-unpooled**
		- $\triangleright$  Example: 15 TD subjects vs. 13 autism subjects  *H<sub>0</sub>*:  $\mu_A = \mu_B$

Paired *t*

- $\triangleright$  Two conditions of one group: Compare one condition with another
- ~ one-way within-subject (**3dANOVA2 -type 3**)
- $\triangleright$  ~ one-sample *t* on individual contrasts
- $\triangleright$  Example: Difference of visual and auditory conditions for 10 subjects with  $H_0$ :  $\mu_V = \mu_A$
- Output: 2 values (effect and *t*)
- Versatile program: Most tests can be done with **3dttest** piecemeal vs. bundled
- **-mask** option unavailable but desirable!

• **3dttest**: Example

• Paired t-test

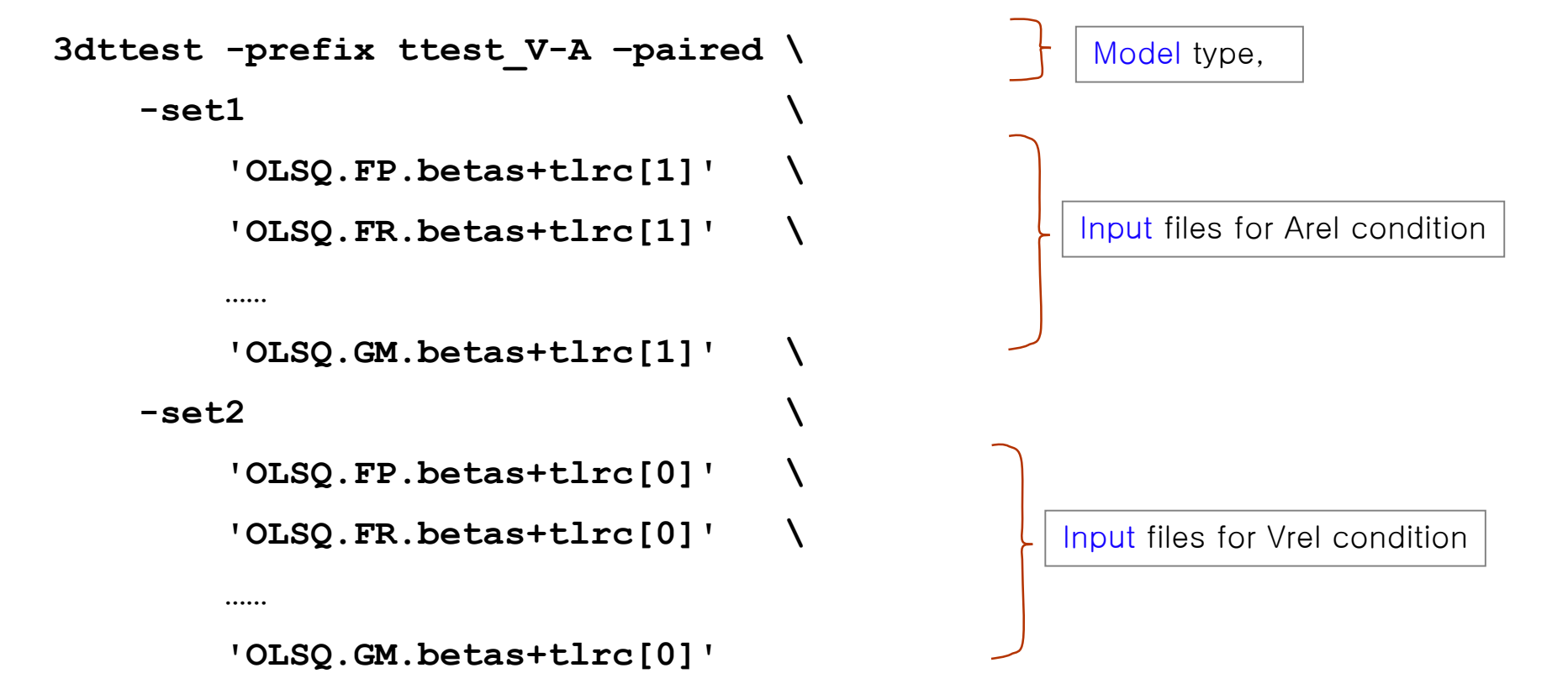

#### • **ANOVA program 1: 3dANOVA**

#### Generalization of two-sample *t*-test

- $\kappa$  One-way between-subject: 2 or more groups of subjects
- $\nu H_0$ : no difference across all levels (groups)
- Examples of groups: gender, age, genotype, disease, *etc.*
- Unequal sample sizes allowed

### Assumptions

 $\epsilon$  Normally distributed with equal variance across groups

Results: 2 values (% and *t*)

#### **3dANOVA** vs. **3dttest**

- $\epsilon$  Equivalent with 2 levels (groups) if equal variance is assumed
- More than 2 levels (groups): Can run multiple two-sample *t*-test
- **3dttest** allows heteroscedasticity (unequal variance across groups)

#### • **ANOVA program 2**: **3dANOVA2**

- Designs: generalization of paired *t*-test
	- One-way within-subject (**type 3**)
		- Major usage
		- $\geq$  Compare conditions in one group
		- Extension and equivalence of paired *t*
	- Two-way between-subjects (**type 1**)
		- $\geq 1$  condition, 2 classifications of subjects
		- Extension and equivalence two-sample *t*
		- Unbalanced designs disallowed: Equal number of subjects across groups
- Output
	- Main effect (**-fa**): *F*
	- Interaction for two-way between-subjects (**-fab**): *F*
	- $\epsilon$  Contrast testing
		- Simple effect (**-amean**)
		- 1st level (**-acontr, -adiff**): among factor levels
		- > 2<sup>nd</sup> level (interaction) for two-way between-subjects
		- 2 values per contrast: % and *t*

#### • **3dANOVA2**: Example

- Two factors:  $A$  condition (fixed, 2 levels);  $B$  subject (random, 10 levels).
- Script s1.3dANOVA2 under ~/AFNI\_data6/group\_results/

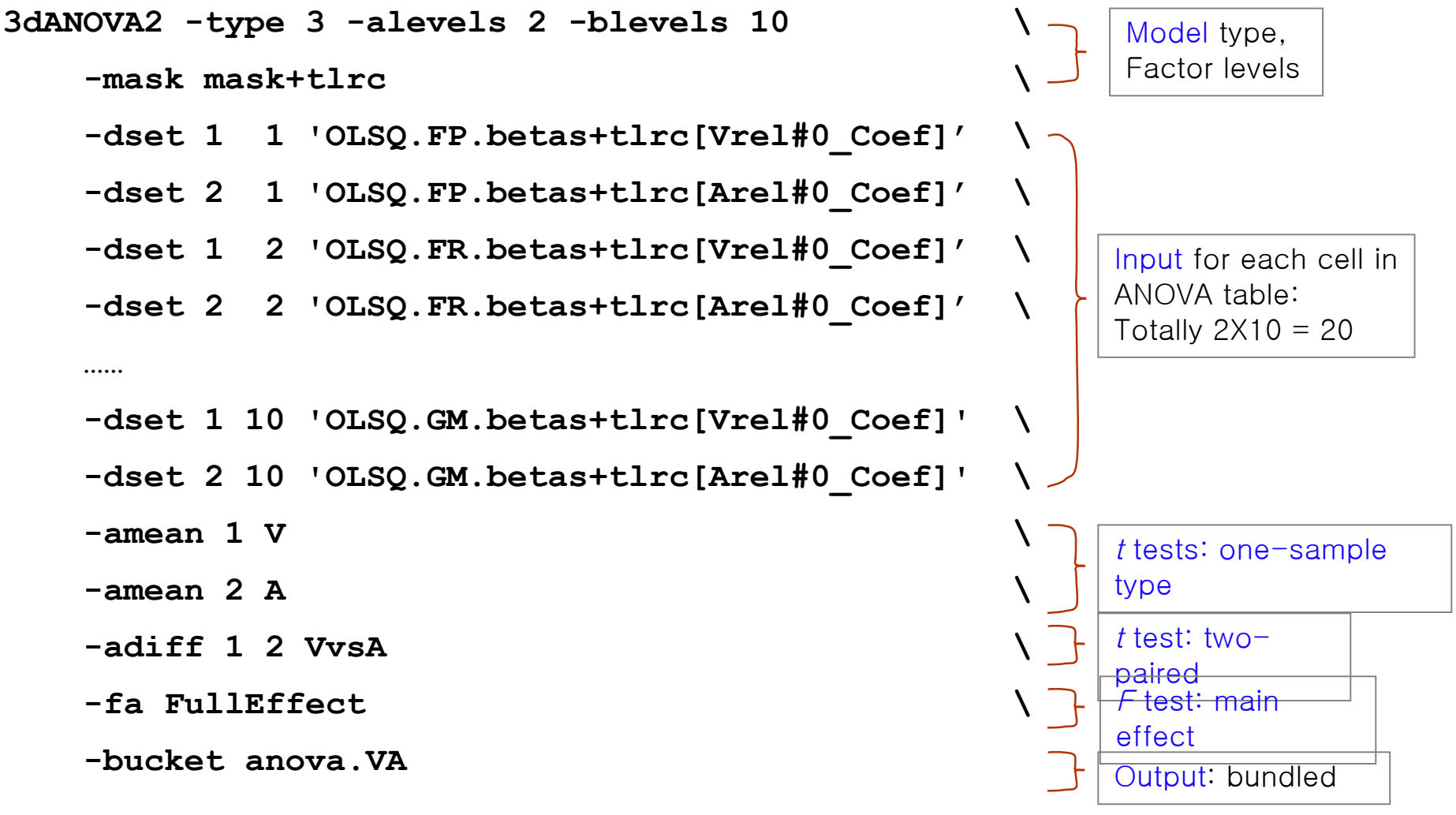

*All the F/t-tests here can be obtained with 3dttest!*

### • **ANOVA program 3: 3dANOVA3**

Designs

- Two-way within-subject (**type 4**): Crossed design AXBXC
	- Generalization of paired *t*-test
	- $\geq$  One group of subjects
	- > Two categorizations of conditions: A and B
- Two-way mixed (**type 5**): Nested design BXC(A)
	- $\triangleright$  Two or more groups of subjects (Factor A): subject classification, e.g., gender
	- $\geq$  <u>One</u> category of condition (Factor B)
	- Nesting: balanced
- Three-way between-subjects (**type 1**)
	- $>$  3 categorizations of groups
- Output
	- Main effect (**-fa and -fb**) and interaction (**-fab**): *F*
	- $\kappa$  Contrast testing
		- 1st level: **-amean, -adiff, -acontr, -bmean, -bdiff, -bcontr**
		- 2nd level: **-abmean, -aBdiff, -aBcontr, -Abdiff, -Abcontr**
		- 2 values per contrast : % and *t*

#### • **ANOVA program 4**: GroupAna

**Pros** 

- $\epsilon$  Matlab script package for up to 5-way ANOVA
- $\kappa$  Can handle both volume and surface data
- Can handle following unbalanced designs (two-sample *t* type):
	- $\geq$  3-way ANOVA type 3: BXC(A)
	- $\geq 4$ -way ANOVA type 3: BXCXD(A)
	- $\geq$  4-way ANOVA type 4: CXD(AXB)

Cons

- $\epsilon$  Use a commercial packag: requires Matlab plus Statistics Toolbox
- $\epsilon$  Difficult to test and interpret simple effects/contrasts
- $\epsilon$  Complicated design, and compromised power
- $\epsilon$  GLM approach (slow): heavy duty computation: minutes to hours
	- $\triangleright$  Input with lower resolution recommended
	- Resample with **adwarp -dxyz #** and **3dresample**
- **See http://afni.nimh.nih.gov/sscc/gangc for more info**

#### • **Regression**: **3dRegAna**

- Correlation analysis
	- $\epsilon$  Between brain response and some covariates
	- Covariates are subject-level variables
		- $\triangleright$  behavioral data
		- physical atributes, e.g., age, IQ, brain volume, etc.

#### **3dRegAna**

- $\epsilon$  One- or two-sample *t*-test + covariates
- P See http://afni.nimh.nih.gov/sscc/gangc/ANCOVA.html for more info

# •Linear Mixed-Effects Analysis: 3dLME

### Pros

- $\nu$ R package: open source platform
- Linear mixed-effects (LME) modeling
- Versatile: handles almost all situations in one package
	- Unbalanced designs (unequal number of subjects, missing data, etc.)
	- ANOVA and ANCOVA, but unlimited factors and covariates
	- Able to handle HRF modeling with basis functions
	- Violation of sphericity: heteroscedasticity, variance-covariance structure
- Cons
	- $\kappa$  High computation cost (lots of repetitive calculation)
	- $\epsilon$  Controversial regarding degrees of freedom
- See http://afni.nimh.nih.gov/sscc/gangc/lme.html for more information

### • Linear Mixed-Effects Analysis: 3dLME

- P Running LME: HRF modeled with 6 tents
	- **∠** Null hypothesis  $H_0$ :  $\boldsymbol{\beta}_1 = \boldsymbol{\beta}_2 = ... = \boldsymbol{\beta}_6 = 0$  (NOT  $\boldsymbol{\beta}_1 = \boldsymbol{\beta}_2 = ... = \boldsymbol{\beta}_6$ )

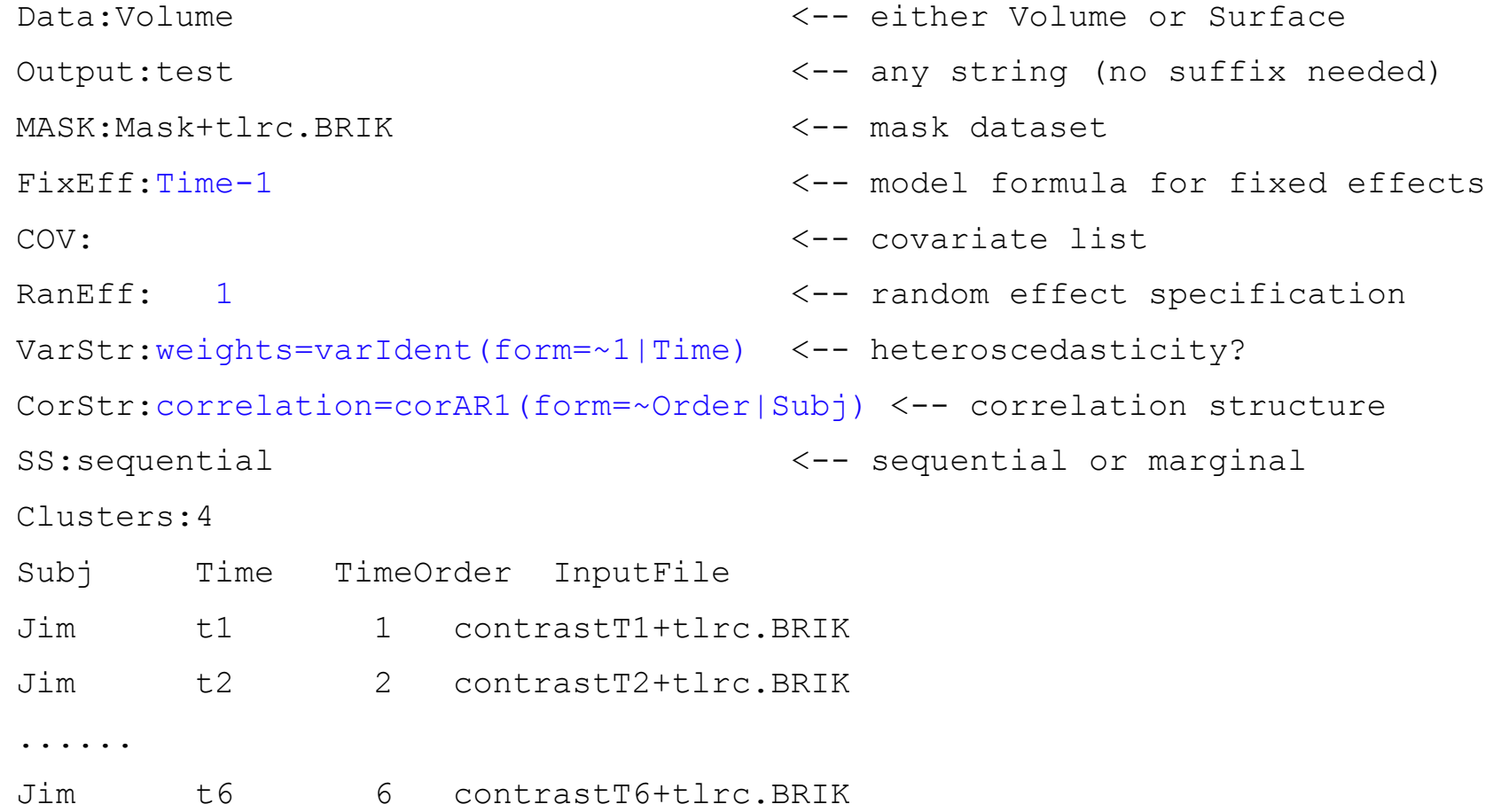

## Mixed-Effects Meta Analysis: 3dMEMA

### Requirements

R installment, plus 'snow' package for parallel computing

### ■ 3 running modes

- Scripting: type '3dMEMA –help' at terminal to see usage
- Sequential/interactive mode inside R: source("~/abin/3dMEMA.R")
- Batch (if answers known): R CMD BATCH Cmds.R myDiary &

### Pros

- □ Makes more sense: better statistical properties
- □ Likely more statistically powerful
- $\Box$  Less prone to outliers
- **Provides more diagnostic measures**
- $\Box$  Can include covariates in the analysis

### Cons

- Longer runtime
- Can't handle sophisticated situations: basis functions, ANOVAs, …

# 3dMEMA: example-scripting

Paired type test: visual-reliable vs. auditory-reliable (script **s4.3dMEMA.V-A** under AFNI\_data6/group\_results/

```
3dMEMA -prefix mema V-A -mask mask+tlrc -jobs 4 -max zeros 3
    -conditions Vrel Arel –Hktest -model_outliers \
   -set Arel
        FP 'REML.FP.bt+tlrc[2]' 'REML.FP.bt+tlrc[3]' \
        FR 'REML.FR.bt+tlrc[2]' 'REML.FR.bt+tlrc[3]' \
 ……
        GK 'REML.GK.bt+tlrc[2]' 'REML.GK.bt+tlrc[3]' \
       GM 'REML.GM.bt+tlrc[2]' 'REML.GM.bt+tlrc[3]'
-set Vrel \setminus FP 'REML.FP.bt+tlrc[0]' 'REML.FP.bt+tlrc[1]' \
       FR 'REML.FR.bt+tlrc[0]' 'REML.FR.bt+tlrc[1]'
 ……
        GK 'REML.GK.bt+tlrc[0]' 'REML.GK.bt+tlrc[1]' \
        GM 'REML.GM.bt+tlrc[0]' 'REML.GM.bt+tlrc[1]'
```
# **3dMEMA**: example-interactive/batch

- One-sample test: visual-reliable
- Sequential/interactive mode on R prompt
	- <sup>o</sup> Demo here
- ▶ Batch mode: R CMD BATCH scriptCMD.R myDiary.txt &
	- <sup>o</sup> Remote running: nohup R CMD BATCH scriptCMD.R myDiary.txt &

# **3dMEMA**: comparison with **3dttest**

**Majority of significant voxels with 3dMEMA gained power with a** threshold of 2.0 for *t*(30)

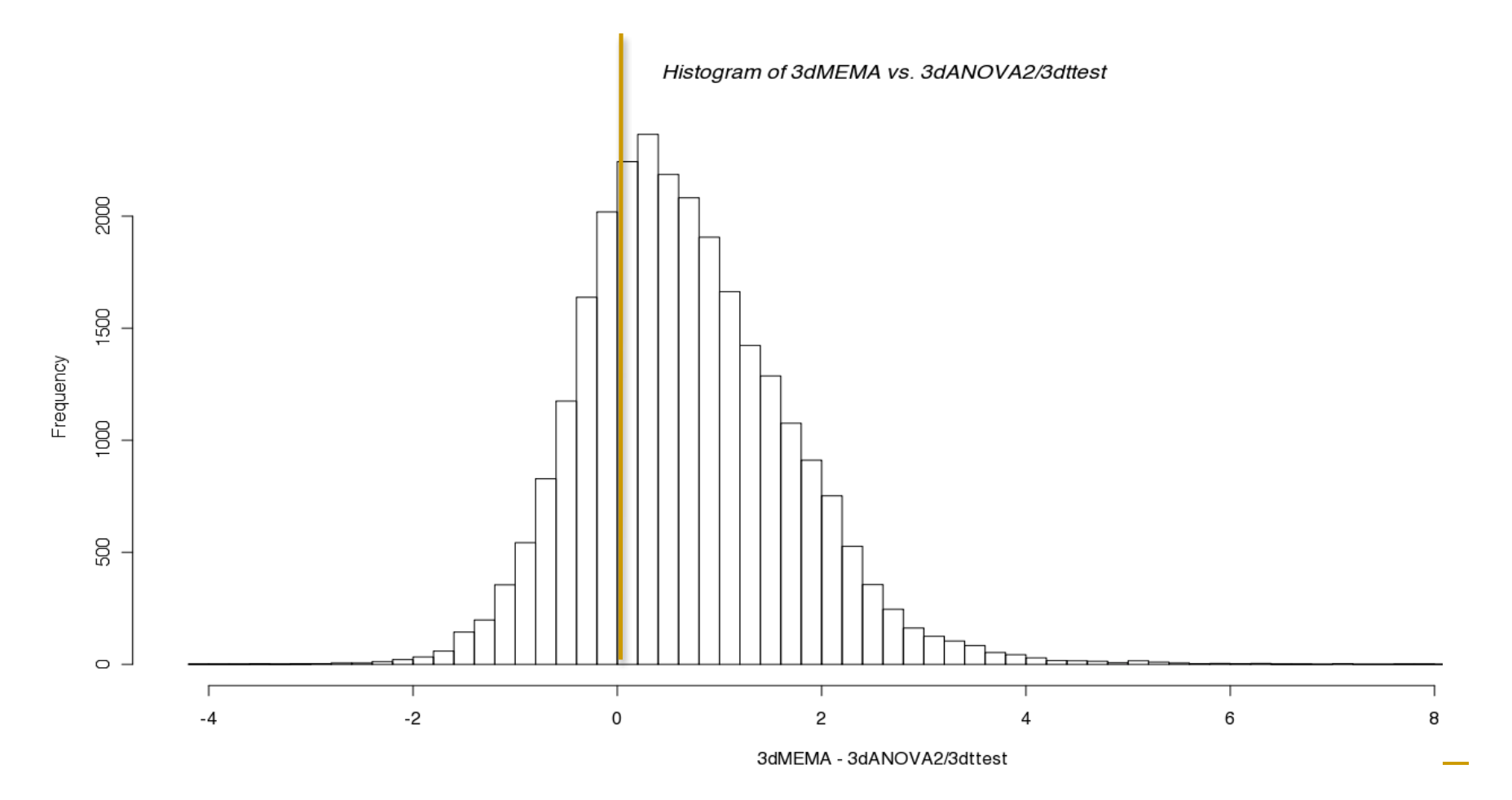

# 3dMEMA: comparison with 3dttest

 Majority of significant voxels with 3dMEMA gained power (**red**: 3dMEMA higher; **blue**: 3dttest higher) with a threshold of 2.0 for *t*(9).

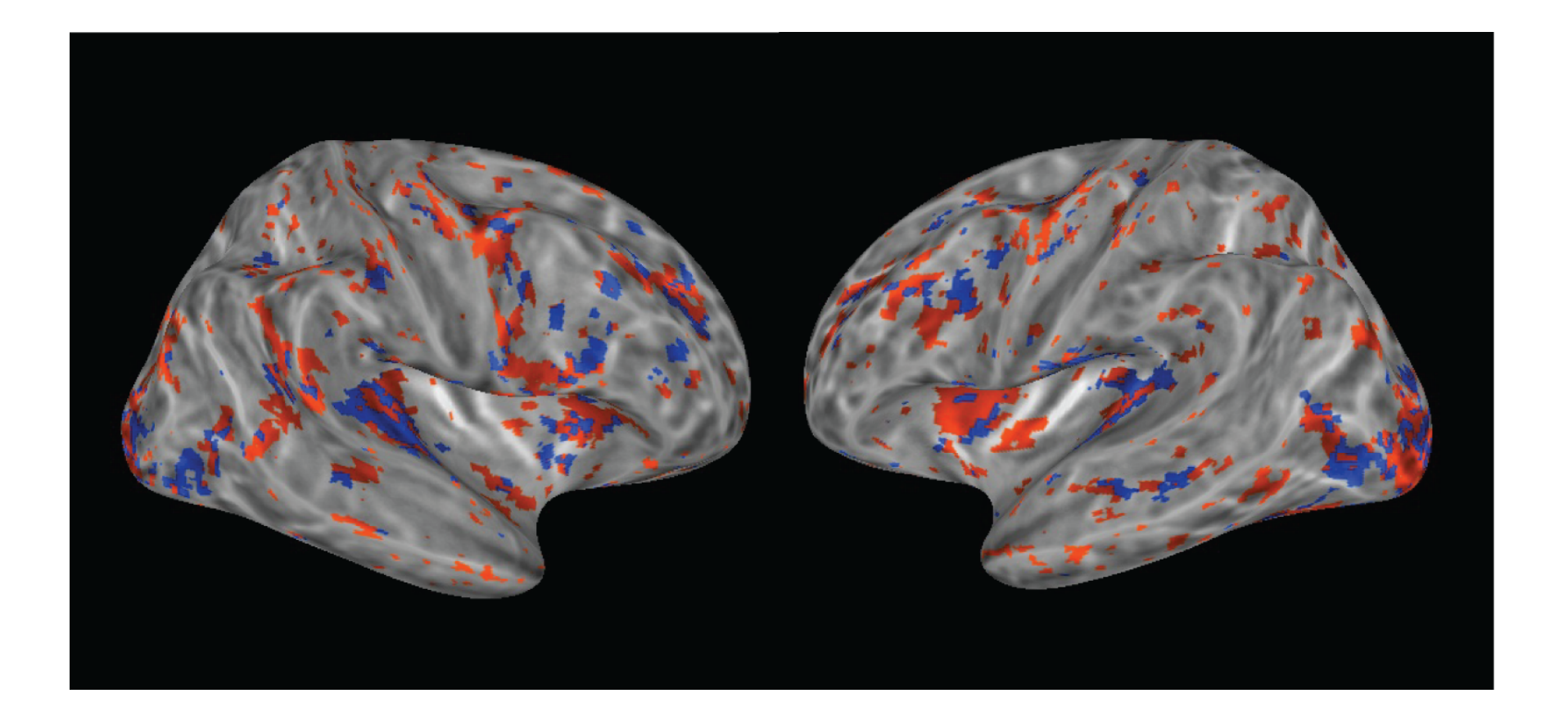

# Why new group analysis approach?

- Our ultimate goal is not just to gain statistical power
- Old group analysis approach
	- Take β's from each subject, and run *t*-test, AN(C)OVA, LME

### $\Box$  Three assumptions

- <sup>o</sup> Within/intra-subject variability (standard error, sampling error) is relatively small compared to cross/between/inter-subjects variability
- <sup>o</sup> Within/intra-subject variability roughly the same across subjects
- <sup>o</sup> Normal distribution for cross-subject variability (no outliers)
- □ Violations seem everywhere: violating either can lead to suboptimal/invalid analysis
	- $\delta$  Common to see 40% up to 100% variability due to within-subject variability
	- <sup>o</sup> Non-uniform within/intra-subject variability across subjects

# How can we do it differently?

- For each effect estimate ( $\beta$  or linear combination of  $\beta$ 's)
	- Information regarding our confidence about the effect?
		- Reliability/precision/efficiency/certainty/confidence: standard error (SE)!
		- Smaller SE  $\rightarrow$  higher reliability/precision/efficiency/certainty/confidence
		- SE of an effect  $=$  estimated standard deviation  $(SD)$  of the effect
	- *t*-statistic of the effect
		- Signal-to-noise or effect vs. uncertainty:  $t = \beta / SE$
		- SE contained in *t*-statistic: SE =  $\beta/t$
	- **Trust those**  $\beta$ **'s with high reliability/precision (small SE) through** weighting/compromise
		- $\beta$  estimate with high precision (lower SE) has more say in the final result
		- $\beta$  estimate with high uncertainty gets downgraded

# Differentiate effects based on precision

- Dealing with outliers
	- Unreliable estimate (small *t*): small/big β + big SE
		- Will automatically be downgraded
		- **May still slightly bias cross-subjects variability estimate to some** extent, leading to unfavorable significance testing, but much better than conventional approach
	- **a** Reliable estimate (big *t*): small/big  $\beta$  + small SE
		- Weighting only helps to some extent: if one subject has extremely small SE (big *t*), the group effect may be dominated by this subject
		- Needs delicate solutions: fundamentally why outliers?
			- □ Brain level: Considering ovariate(s)? Grouping subjects?
			- □ Singular voxels: special modeling on cross-subject variance

# Running 3dMEMA

- Currently available analysis types (+ covariates allowed)
	- □ One-sample: one condition with one group
	- Two-sample: one condition across 2 groups with homoskedasticity (same variability)
	- □ Paired-sample: two conditions with one group
	- Two-sample: one condition across 2 groups with heteroskedasticity (different variability)
- Output
	- Group level: % signal change +  $Z/t$ -statistic,  $\tau^2$  + Q
	- **Individual level:**  $\lambda + Z$  for each subject
- Modes
	- Scripting
	- Sequential mode on terminal
	- Batch mode: R CMD BATCH cmds.R diary.txt &

# 3dMEMA limitations

- **Basis functions?** 
	- **Stick with 3dLME for now**

### **ANOVA?**

- Extension difficult
- *t*-tests should be no problem
- *F*-tests?
	- <sup>o</sup> Some of them boil down to *t*-tests, for example: *F*-test for interaction between A and B (both with 2 levels) with "3dANOVA3 -type 5…": equivalent to *t*-test for (A1B1-A1B2)-(A2B1-A2B2) or (A1B1-A2B1)- (A1B2-A2B2), but we can say more with *t* than *F*: a positive *t* shows  $A1B1-A1B2 > A2B1-A2B2$  and  $A1B1-A2B1 > A1B2-A2B2$
	- <sup>o</sup> Do something for other *F* in the future?

## **Covariates**

#### Covariates

- May or may not be of direct interest
- □ Confounding, nuisance, or interacting variables
- Subject-level (vs. trial-level: handled via amplitude modulation)
- Controlling for variability in the covariate
- **□** Continuous or discrete?
- **o** One-sample model  $y_i = \alpha_0 + \alpha_1 x_i + \delta_i + \varepsilon_i$ , for *i*th subject
- $\alpha_0 + \alpha_1 x_{1i} + \alpha_2 x_{2i} + \alpha_3 x_{3i} + \delta_i + \varepsilon_i$
- **Examples** 
	- Age, IQ, brain volume, cortex thickness
	- Behavioral data

### Handling covariates: one group

- **Q** Centering: tricky business (using age as an example)
	- $\alpha_j y_i = \alpha_0 + \alpha_1 x_i + \delta_i + \varepsilon$ , for *i*th subject
	- **Interested in group effect**  $\alpha_0$  **(** $x=0$ **) while controlling** (partialling out) *x*
	- $\alpha_1$  slope (change rate): % signal change per unit of *x*
	- Interpretability: group effect  $\alpha_0$  at what value of x: mean or any other value?

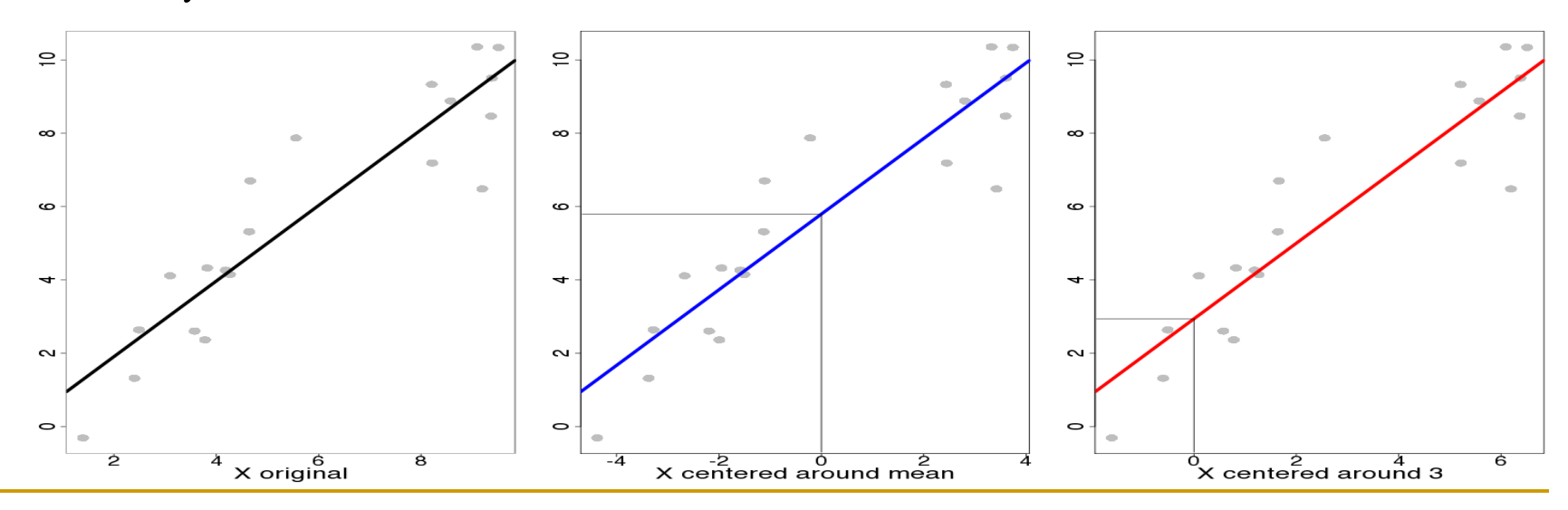

## Covariates: trickier with 2 groups

### **Q** Center and slope

- $\alpha_j y_i = \alpha_0 + \alpha_1 x_{1i} + \alpha_2 x_{2i} + \alpha_3 x_{3i} + \delta_i + \varepsilon$ , for *i*th subject
	- $x_1$ : group indicator
	- $x_2$ : covariate
	- $x_3$ : group effect in slope (interaction btw group and covariate)
- What we're interested
	- Group effects  $\alpha_0$  and  $\alpha_1$  while controlling covariate
- **n** Interpretability
	- $\blacksquare$  Center
		- Group effect  $\alpha_0$  and  $\alpha_1$  at what covariate value?
		- □ Same or different center across groups?
	- Slope
		- $\Box$  same ( $\alpha_3=0$ ) or different ( $\alpha_3\neq 0$ ) slope across groups

Covariates: scenarios with 2 groups

- **Q** Center and slope (again using age as an example)
	- $\alpha_j y_i = \alpha_0 + \alpha_1 x_{1i} + \alpha_2 x_{2i} + \alpha_3 x_{3i} + \delta_i + \varepsilon_i$ , for *i*th subject
	- **n** Interpretability
		- Same center and slope  $(\alpha_3=0)$
		- Different center with same slope  $(\alpha_3=0)$
		- Same center with different slope  $(\alpha_3 \neq 0)$
		- Different center and slope  $(\alpha_3 \neq 0)$

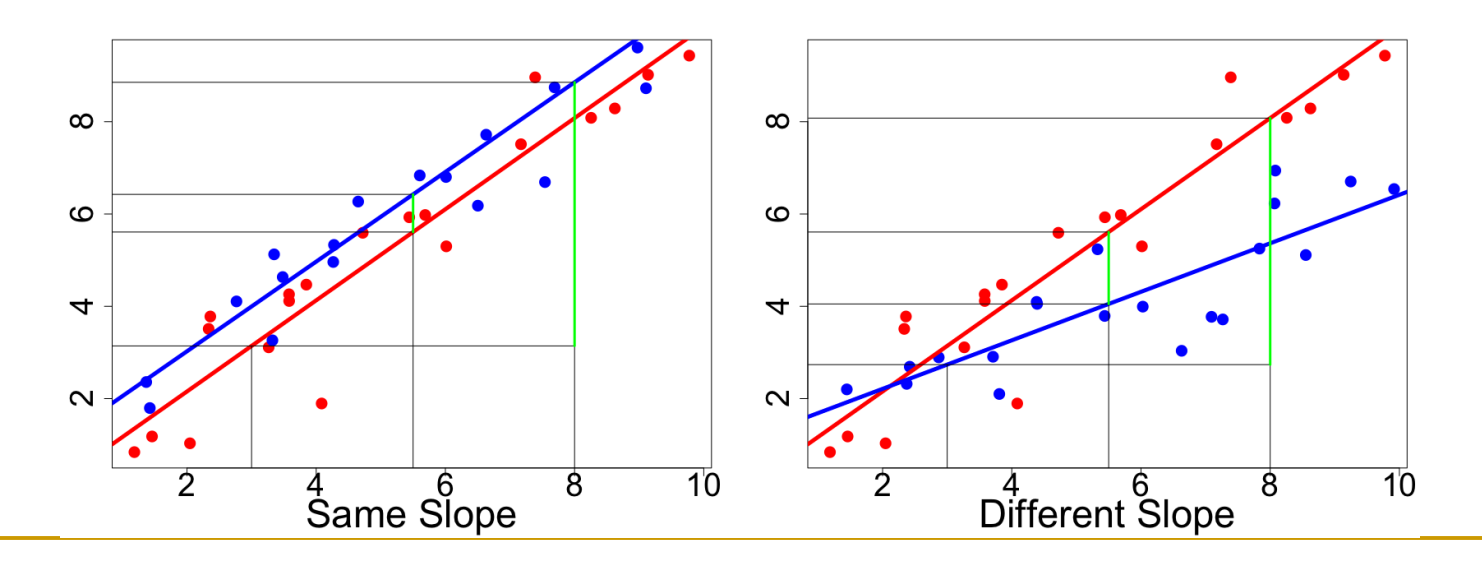

## Start simple: one-sample test

- **Random-effects:**  $y_i = \theta_i + \varepsilon_i = \alpha_0 + \delta_i + \varepsilon_i$ , for *i*th subject
	- *yi* : β or linear combination (contrast) of β*'*s from *i*th subject
	- *θ<sup>i</sup>* =*α*0+*δ<sup>i</sup>* : "true" individual effect from *i*th subject
	- *α*<sub>0</sub>: group effect we'd like to find out
	- $\sigma$  *δ*<sub>*i*</sub> : deviation of *i*th subject from group effect *α*<sub>0</sub>, *N*(0, *τ*<sup>2</sup>)
	- $\sigma$   $\varepsilon_i$ : sample error from *i*th subject,  $N(0, \sigma_i^2), \sigma_i^2$  known!

### **Special cases**

- $\sigma_i^2 = 0$  reduced to conventional group analysis: One-sample *t*:  $y_i = \alpha_0 + \delta_i$
- **□**  $δ$ <sup>*j*=0 (τ<sup>2</sup>=0) assumed in fixed-effects (FE) model: Ideally we could find out</sup> all possible explanatory variables so only an FE model is necessary!
- Mature meta analysis tools for this simple model
	- Broadly used in clinical trials/epidemiology in recent 20 yrs
	- A special case of linear mixed-effects model

# MEMA with one-sample test

Random-effects:  $y_i = \alpha_0 + \delta_i + \varepsilon_i$ , for *i*th subject

- $\sigma_j \sim N(0, \tau^2), \, \varepsilon_j \sim N(0, \sigma_j^2), \, \sigma_j^2$  known,  $\tau^2$  unknown
- What can we achieve?
	- **Null hypothesis about group effect**  $H_0$ **:**  $\boldsymbol{\alpha}_0 = 0$
	- **Checking group heterogeneity**  $H_0$ **:**  $\tau^2 = 0$
	- Any outliers among the subjects? Adding some confounding variable(s)? Grouping subjects?
- We know *σ<sup>i</sup>* 2, and pretend we also knew *τ*2, weighted least squares (WLS) gives
	- Squares (WLO) gives<br>
	The "best" estimate  $\hat{\alpha}_0 = \frac{\sum w_i y_i}{\sum w_i}$  $\sum_{i} w_i$  $,w_i = \frac{1}{2}$  $\tau^2 + \sigma_i^2$
	- **BLUE**: unbiased with minimum variance
- Wake up: Unfortunately we don't know *τ*2!!!

# Solving MEMA in one-sample case

- **E**stimating  $\tau^2$ : a few approaches
	- Method of moment (MoM) DSL
	- **Naximum likelihood (ML)**
	- Restricted/residual/reduced/marginal ML (REML): 3dMEMA
- Statistical testing
	- **□** Group effect  $\alpha_0$ =0:  $Z = \frac{\sum w_i y_i}{\sqrt{N}}$  $\sum w_i$  $\cong N(0,1), w_i = \frac{1}{e^{-2}}$  $\tau^2 + \sigma_i^2$ 
		- Wald or *Z*-test: assume enough subjects with normal distributions
		- Go with *t*-test when in doubt
	- **Heterogeneity test**  $\tau^2=0$ **:**  $\ddot{\cdot}$  $Q = \sum_{i=1}^{n} \frac{(y_i - \hat{\alpha}_0)^2}{2}$  $\sigma_i^2$ *n*  $\sum \frac{(y_i - \alpha_0)}{\sigma^2} \sim \chi^2(n-1)$
	- Outlier identification for each subject through *Z*-statistic

## We don't limit ourselves to simple case

- $\Box y_i = \alpha_0 + \alpha_1 x_{i1} + \ldots + \alpha_{ip} x_{ip} + \delta_i + \varepsilon_i$ , for *i*th subject
	- Mixed-effects model or meta regression
	- *yi* : β or linear combination (contrast) of β*'*s from *i*th subject
	- **□** *α*<sub>0</sub>: common group effect we'd like to find out
	- $\Box$  *x<sub>ij</sub>*: an indicator/dummy variable showing, for example, group to which *i*th subject belongs, level at which a factor lies, or a continuous variable such as covariate (e.g., age, IQ) (*j*=1,…,*p*)
	- $\sigma$  *δ*<sub>*i*</sub>: deviation of *i*th subject from group effect  $\alpha_0$ ,  $N(0, \tau^2)$
	- $\Box$   $\varepsilon_i$ : sample error from *i*th subject,  $N(0, \sigma_i^2)$ ,  $\sigma_i^2$  known!
- □ Combine subjects into a concise model in matrix form

$$
\mathbf{u} \ \ \mathbf{y}_{n \times 1} = \mathbf{X}_{n \times p} \mathbf{a}_{p \times 1} + \mathbf{\delta}_{n \times 1} + \mathbf{\varepsilon}_{n \times 1}
$$

- $\mathbf{y} \sim N(\mathbf{X}\boldsymbol{\alpha}, \tau^2\mathbf{I}_{n} + \mathbf{V}), \mathbf{V} = \text{diag}(\sigma_1, \ldots, \sigma_n)$  known,  $\tau^2$  unknown
- **E** Estimate  $\alpha$  and  $\tau^2$  simultaneously via maximizing REML

# Dealing with outliers

### Detection

- Ideally we wish to account for anything until having no crosssubject variability:  $\tau^2 = 0!$
- □ 4 quantities to check cross-subject variability
	- **Cross subject variability (heterogeneity)**  $\tau^2$
	- $Q$  for  $H_0$ :  $\tau^2 = 0$
	- $\Box$  Intra-class correlation (ICC):  $\lambda = \sigma_i^2/(\sigma_i^2 + \tau^2)$
	- *Z* statistic of <sup>ε</sup>*<sup>i</sup>*
- Modeling: how to handle outliers in the model?
	- Ignore those subjects with 2 s.d. away from mean?
		- Arbitrary: OK with data within 1.9 s.d.?
		- $\blacksquare$  How about when outliers occur at voxel level?
		- If throwing away outliers at voxel level, varying DFs across brain?

# Modeling outliers

- Modeling: how to handle outliers in the model?
	- Typically a Gaussian for subject deviation:*δ<sup>i</sup>* ~*N*(0, *τ*2)
	- With outliers, assume a Laplace (double exponential) distribution

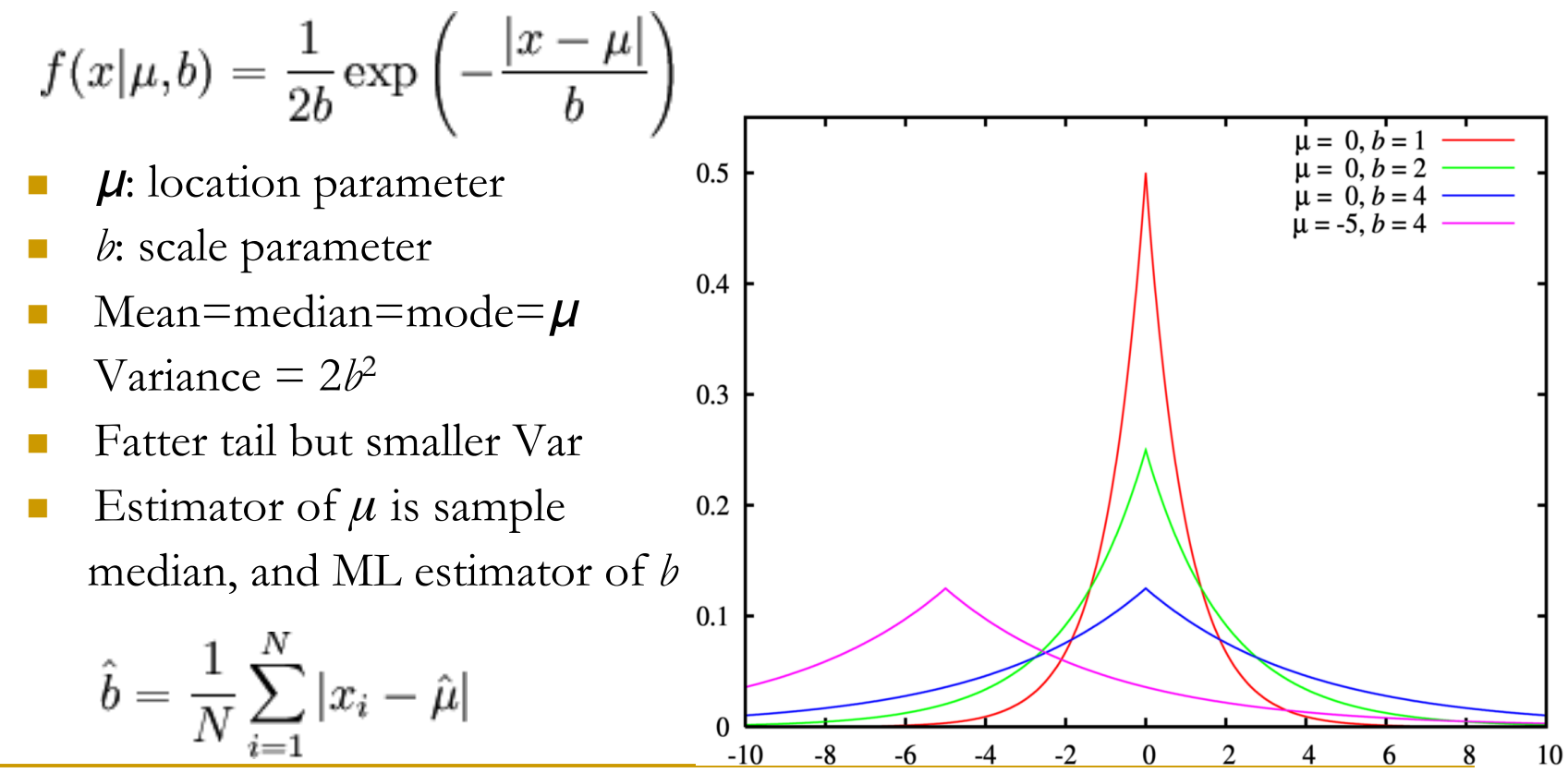

# Modeling outliers

- **□** Laplace distribution for outlier modeling
	- $\Box$  No REML form
	- Go with ML: variance estimate  $\tau^2$  might be slightly underestimated
	- □ Computation cost: higher
	- Generally higher statistical power

# Moral of a story

- **Story** 
	- Strong activation at individual level and in ROI analysis failed to show up at group level
	- Result with 3dMEMA showed consistency with individual and ROI analysis
	- Magic power of 3dMEMA? Relatively robust to some (unreliable) outliers
- Check brick labels for all input files

 foreach subj (S1 S2 S3 …) 3dinfo -verb \${subj}\_file+tlrc | grep 'sub-brick #0' end

++ 3dinfo: AFNI version=AFNI\_2008\_07\_18\_1710 (Jul 8 2009) [32-bit]  $-$  At sub-brick #0 'contr GLT#0 Coef' datum type is float:  $-0.78438$  to 0.867817 -- At sub-brick #0 'contr\_GLT#0\_Coef' datum type is float: -0.444093 to 0.501589 …

# Suggested preprocessing steps

 $\Box$  Input

- $\Box$   $\beta$  and *t*-statistic from each subject
- □ One sub-brick per input file (3dbucket)
- Some suggestions
	- Slice timing correction and volume registration
	- Aligning/warping to standard space
		- Avoid troubling step of warping on *t*-statistic
	- □ Smoothing: 3dBlurToFWHM
	- **D** Scaling
	- All input files, β and more importantly *t*-statistic, come from 3dREMLfit instead of 3dDeconvolve
	- No masking applied at individual level so that no data is lost at group level along the edge of (and sometimes inside) the brain

# Comparisons among FMRI packages

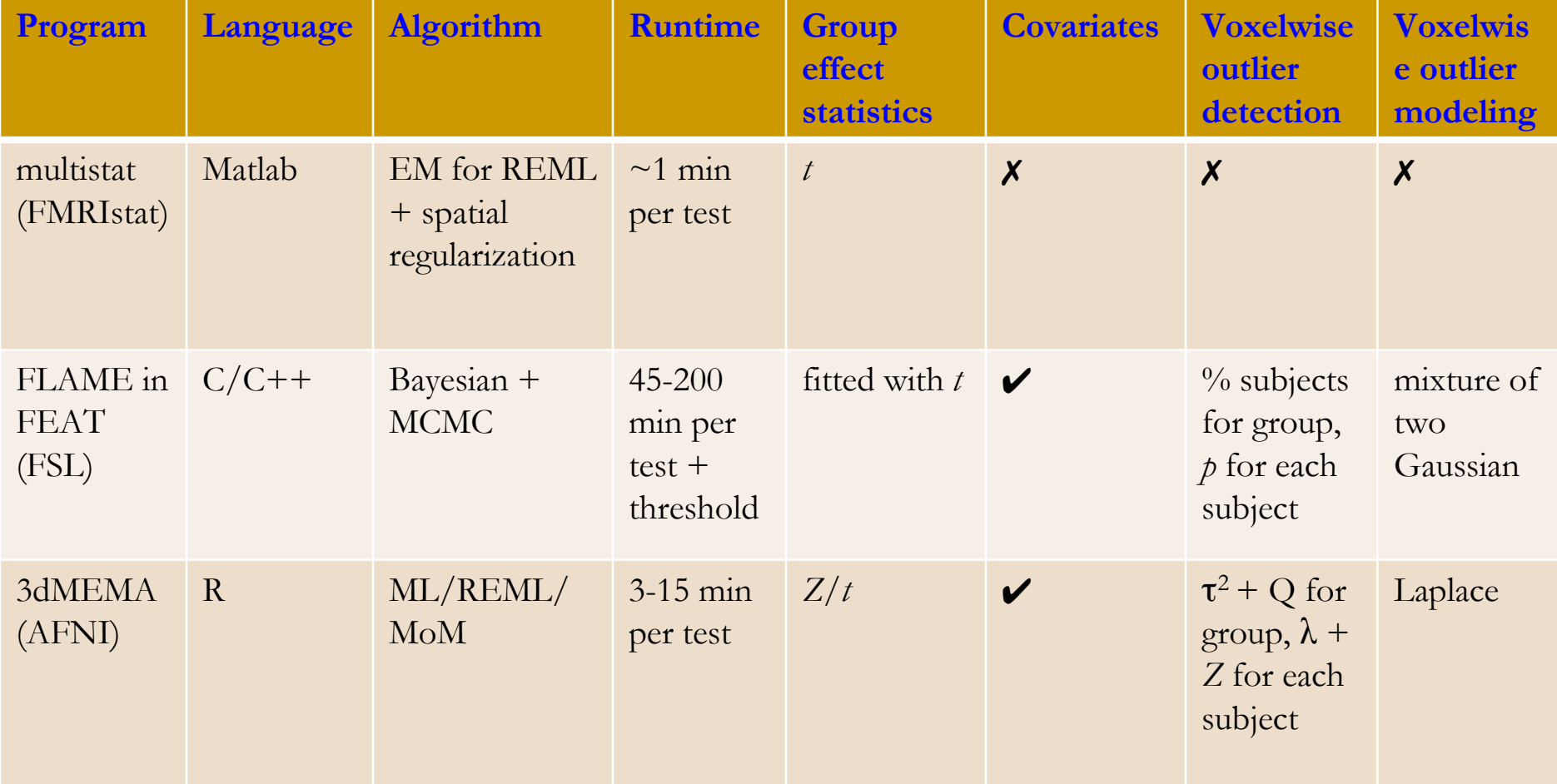

# Overview: 3dMEMA

- http://afni.nimh.nih.gov/sscc/gangc/MEMA.html
- Meta analysis: compromise between Bayesian and frequentist
	- $\Box$  Backbone: WLS + maximization of REML or ML of Laplace-Gauss
	- □ Currently available types
		- One-, two-, paired-sample test
		- $\Box$  Covariates allowed: careful with centering and interaction with groups
	- **Q** Output
		- Group level: group effect ( $\%$  sigmal change) and statistics  $(Z/t)$ , cross-subject heterogeneity  $\tau^2$  and Q ( $\chi^2$ -test)
		- Individual level: λ + *Z* for each subject
	- Generally more powerful/valid than conventional approach
	- Relatively robust against most outliers
	- □ Moderate computation cost with parallel computing: 3-20 minutes
- **Limitations** 
	- Can't handle sophisticated types: multiple basis functions; *F*-test types
	- **Q** Computation cost